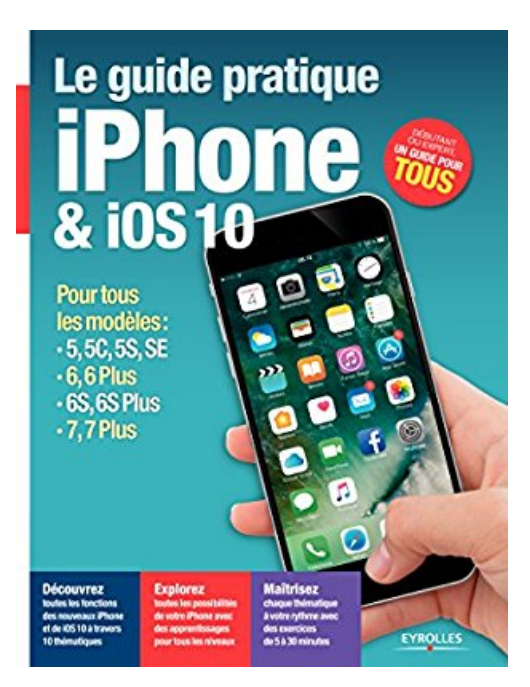

## **Le guide pratique iPhone et iOS 10**

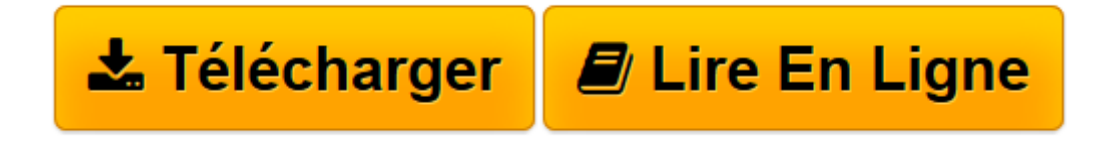

[Click here](http://bookspofr.club/fr/read.php?id=B01N7G5FAC&src=fbs) if your download doesn"t start automatically

## **Le guide pratique iPhone et iOS 10**

Fabrice Neuman

**Le guide pratique iPhone et iOS 10** Fabrice Neuman

**[Télécharger](http://bookspofr.club/fr/read.php?id=B01N7G5FAC&src=fbs)** [Le guide pratique iPhone et iOS 10 ...pdf](http://bookspofr.club/fr/read.php?id=B01N7G5FAC&src=fbs)

**[Lire en ligne](http://bookspofr.club/fr/read.php?id=B01N7G5FAC&src=fbs)** [Le guide pratique iPhone et iOS 10 ...pdf](http://bookspofr.club/fr/read.php?id=B01N7G5FAC&src=fbs)

## Format: Ebook Kindle

Présentation de l'éditeur

L'alliance de la simplicité et de la sophistication : c'est le secret de l'iPhone. Dès que vous prenez un nouvel iPhone en main, vous êtes opérationnel dans votre utilisation quotidienne. Grâce aux nombreux pas à pas de ce guide complet, vous irez plus loin encore en découvrant et maîtrisant toutes les nouvelles fonctions d'iOS 10, les nouvelles possibilités photographiques, ou encore la nouvelle application Messages.Découvrir et maîtriserDemandez-en plus à votre iPhone : les gestes tactiles et appuis forcés 3D Touch, toutes les nouvelles fonctions et les nouveaux réglages.Communiquer et partagerRassemblez tous vos comptes en ligne (courriels, réseaux sociaux, stockage en ligne) et échanger avec tous vos amis.Tranquilliser et sécuriserGérez et synchronisez facilement tous vos mots de passe et protégez vos accès en ligne avec l'identification en deux étapes.Photographier et filmerProfitez de l'incroyable qualité de l'appareil photo de tous les iPhone, sauvegardez facilement vos images et partagez les avec vos proches.160 pages d'aide et de conseils pour tous**Attention :** La version ePub de ce livre numérique est en fixed-layout. Pour des conditions de lecture optimales, veillez à ce que votre tablette ou ordinateur supporte ce type de format.Présentation de l'éditeur L'alliance de la simplicité et de la sophistication : c'est le secret de l'iPhone. Dès que vous prenez un nouvel iPhone en main, vous êtes opérationnel dans votre utilisation quotidienne. Grâce aux nombreux pas à pas de ce guide complet, vous irez plus loin encore en découvrant et maîtrisant toutes les nouvelles fonctions d'iOS 10, les nouvelles possibilités photographiques, ou encore la nouvelle application Messages.Découvrir et maîtriserDemandez-en plus à votre iPhone : les gestes tactiles et appuis forcés 3D Touch, toutes les nouvelles fonctions et les nouveaux réglages.Communiquer et partagerRassemblez tous vos comptes en ligne (courriels, réseaux sociaux, stockage en ligne) et échanger avec tous vos amis.Tranquilliser et sécuriserGérez et synchronisez facilement tous vos mots de passe et protégez vos accès en ligne avec l'identification en deux étapes.Photographier et filmerProfitez de l'incroyable qualité de l'appareil photo de tous les iPhone, sauvegardez facilement vos images et partagez les avec vos proches.160 pages d'aide et de conseils pour tous**Attention :** La version ePub de ce livre numérique est en fixed-layout. Pour des conditions de lecture optimales, veillez à ce que votre tablette ou ordinateur supporte ce type de format. Download and Read Online Le guide pratique iPhone et iOS 10 Fabrice Neuman #7GXV9C8YQAJ

Lire Le guide pratique iPhone et iOS 10 par Fabrice Neuman pour ebook en ligneLe guide pratique iPhone et iOS 10 par Fabrice Neuman Téléchargement gratuit de PDF, livres audio, livres à lire, bons livres à lire, livres bon marché, bons livres, livres en ligne, livres en ligne, revues de livres epub, lecture de livres en ligne, livres à lire en ligne, bibliothèque en ligne, bons livres à lire, PDF Les meilleurs livres à lire, les meilleurs livres pour lire les livres Le guide pratique iPhone et iOS 10 par Fabrice Neuman à lire en ligne.Online Le guide pratique iPhone et iOS 10 par Fabrice Neuman ebook Téléchargement PDFLe guide pratique iPhone et iOS 10 par Fabrice Neuman DocLe guide pratique iPhone et iOS 10 par Fabrice Neuman MobipocketLe guide pratique iPhone et iOS 10 par Fabrice Neuman EPub

## **7GXV9C8YQAJ7GXV9C8YQAJ7GXV9C8YQAJ**